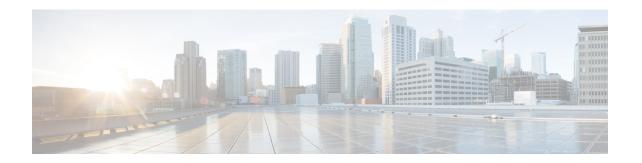

## **Security, Internet Access, and Communication Ports**

The following topics provide information on system security, internet access, and communication ports:

- Communication Ports for Managed Devices, on page 1
- Internet Resources Accessed by Managed Devices, on page 2

## **Communication Ports for Managed Devices**

Managed devices use the following ports to communicate. For deployments behind a network barrier—like an edge firewall—make sure you allow traffic on the required ports. Note that ports not required for essential or default operations remain closed until needed by a configuration or feature.

Table 1: Inbound Ports for Managed Devices

| Inbound Port                                     | Protocol/Feature                                     | Details                                                                              |  |  |  |
|--------------------------------------------------|------------------------------------------------------|--------------------------------------------------------------------------------------|--|--|--|
| Required for specific configurations or features |                                                      |                                                                                      |  |  |  |
| 22/tcp                                           | SSH                                                  | Secure remote connections to the appliance.                                          |  |  |  |
| 161/udp                                          | SNMP                                                 | Allow access to MIBs via SNMP polling.                                               |  |  |  |
| 443/tcp                                          | Remote access VPN (SSL)                              | Allow secure VPN connections to your network from remote users.                      |  |  |  |
| 443/udp                                          | Remote access VPN (DTLS)                             | Allow secure VPN connections to your network from remote users.                      |  |  |  |
| 500/udp<br>4500/udp                              | Remote access VPN<br>(IKEv2) and site-to-site<br>VPN | Allow secure VPN connections to your network from remote users and remote VPN peers. |  |  |  |
| 885/tcp                                          | Captive portal                                       | Communicate with a captive portal identity source.                                   |  |  |  |
| 8989/tcp                                         | Cisco Support<br>Diagnostics                         | Accepts authorized requests. Also initiates connections on this port.                |  |  |  |

**Table 2: Outbound Ports for Managed Devices** 

| Outbound Port              | Protocol/Feature                    | Details                                                                                                    |  |  |  |
|----------------------------|-------------------------------------|----------------------------------------------------------------------------------------------------|--|--|--|
| Required for initial setup |                                     |                                                                                                    |  |  |  |
| 53/tcp                     | DNS                                 | DNS                                                                                                    |  |  |  |
| 53/udp                     |                                     |                                                                                                    |  |  |  |
| 123/udp                    | NTP                                 | Synchronize time.                                                                                                    |  |  |  |
| 443/tcp                    | HTTPS                               | Send and receive data from the internet; see Internet Resources Accessed by Managed Devices, on page 2 for a list of resources that the device needs to access Also accepts connections on this port. |  |  |  |
| 8305/tcp                   | Appliance communications            | Securely communicate with the Firewall Management Center.                                                                                                    |  |  |  |
| Required for speci         | fic configurations or features      |                                                                                                    |  |  |  |
| 67/udp                     | DHCP                                | DHCP                                                                                                    |  |  |  |
| 68/udp                     |                                     |                                                                                                    |  |  |  |
| 162/udp                    | SNMP                                | Send SNMP alerts to a remote trap server.                                                                                                    |  |  |  |
| 1812/udp                   | RADIUS                              | Communicate with a RADIUS server for external authentication and accounting                                                                                                    |  |  |  |
| 1813/udp                   |                                     | Configurable.                                                                                                    |  |  |  |
| 389/tcp                    | LDAP                                | Communicate with an LDAP server for external authentication.                                                                                                    |  |  |  |
| 636/tcp                    |                                     | Configurable.                                                                                                    |  |  |  |
| 514/udp                    | Syslog (audit logging)              | Send audit logs to a remote syslog server, when TLS is not configured.                                                                                                    |  |  |  |
| 8514/udp                   | Secure Network<br>Analytics Manager | Send syslog messages to Secure Network Analytics using Security Analytics and Logging (On Premises).                                                                                                  |  |  |  |
| 8989/tcp                   | Cisco Support<br>Diagnostics        | Transmits usage information and statistics. Also accepts connections on this port.                                                                                                    |  |  |  |

## **Internet Resources Accessed by Managed Devices**

Managed devices access the following outside resources. For deployments behind a network barrier—like an edge firewall—make sure you allow traffic on the required ports to the listed resources. In addition to managed devices accessing the internet, your browser may contact Amplitude (amplitude.com) web analytics servers to provide non-personally-identifiable usage data to Cisco.

Table 3: Internet Resources Accessed by Managed Devices

| Feature                      | Reason                                                                                                    | HA/Clustering                                             | Port             | Resource                                                                                                    |
|------------------------------|----------------------------------------------------------------------------------------------------|-----------------------------------------------------------|------------------|----------------------------------------------------------------------------------------------------|
| Required for initial setup   |                                                                                                    |                                                           |                  |                                                                                                    |
| DNS                          | DNS                                                                                                    | All units communicate with the DNS server.                | 53/tcp<br>53/udp | The following are the default<br>OpenDNS servers:<br>208.67.222.222 and<br>208.67.220.220<br>2620:119:35::35                                           |
| NTP                          | Synchronize time.  Not supported with a proxy server.                                                                                       | All units communicate with the NTP server.                | 123/udp          | The following are the default NTP servers:  0.sourcefire.pool.ntp.org  1.sourcefire.pool.ntp.org  2.sourcefire.pool.ntp.org  3.sourcefire.pool.ntp.org |
| Required for general opera   | itions                                                                                                    |                                                           |                  |                                                                                                    |
| CA certificate bundles       | The local CA bundle contains certificates to access several Cisco services. Queries for new CA certificates at a daily system-defined time. | Each unit downloads its own certificates.                 | 443/tcp          | cisco.com/security/pki                                                                                                    |
| Cisco Support Diagnostics    | Accepts authorized requests and transmits usage information and statistics.                                                                 | All units communicate.                                    | 443/tcp          | api-sse.cisco.com:8989                                                                                                    |
| Required for specific config | gurations or features                                                                                                    | 1                                                         | ı                |                                                                                                    |
| Malware Defense              | Submit files for dynamic analysis.                                                                                                    | All units submit files.                                   | 443/tcp          | fmc.api.threatgrid.com<br>fmc.api.threatgrid.eu                                                                                                    |
| Upgrades                     | Download upgrades directly to managed devices.  Tests the connection once a week.                                                           | Upgrade packages do not sync. Each unit must get its own. | 443/tcp          | och-fichimagess3-us-west-2amazonawsoom                                                                                                    |
| Umbrella DNS                 | Direct DNS queries to Cisco<br>Umbrella for validation and<br>policy enforcement.                                                           | All units communicate.                                    | 443/tcp          | api.opendns.com                                                                                                    |

To onboard and manage devices using zero-touch provisioning, ensure that you allow inbound access on port 443 (or whichever port you have configured for your device management) to the following IP addresses that are associated to Security Cloud Control:

| Security Cloud Control Region             | IP             |
|-------------------------------------------|----------------|
| Asia-Pacific-Japan (APJ)                  | 54.199.195.111 |
|                                           | 52.199.243.0   |
| Australia (AUS)                           | 13.55.73.159   |
|                                           | 13.238.226.118 |
| Europe, the Middle East, or Africa (EMEA) | 35.157.12.126  |
|                                           | 35.157.12.15   |
| India (IN)                                | 35.154.115.175 |
|                                           | 13.201.213.99  |
| United States (US)                        | 52.34.234.2    |
|                                           | 52.36.70.147   |
|                                           |                |